# **AUTODESK AUTOCAD**<br>Autodesk AutoCAD Inventor LT Suite Top 10 AutoCAD LT vs. Invetor Lt

# **Návrh řízený geometrií versus návrh řízený kótami**

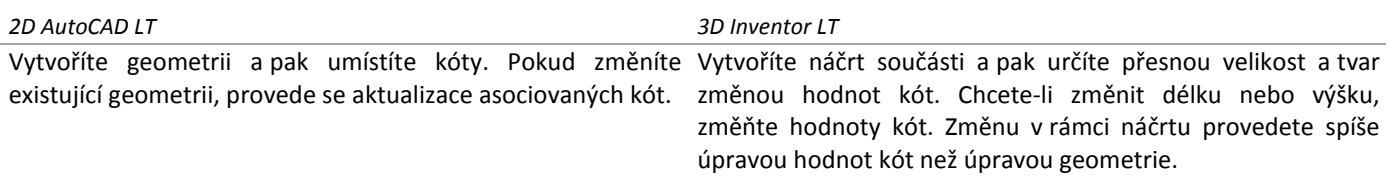

# **Ikona uživatelského souřadnicového systému (USS) versus 3D indikátor**

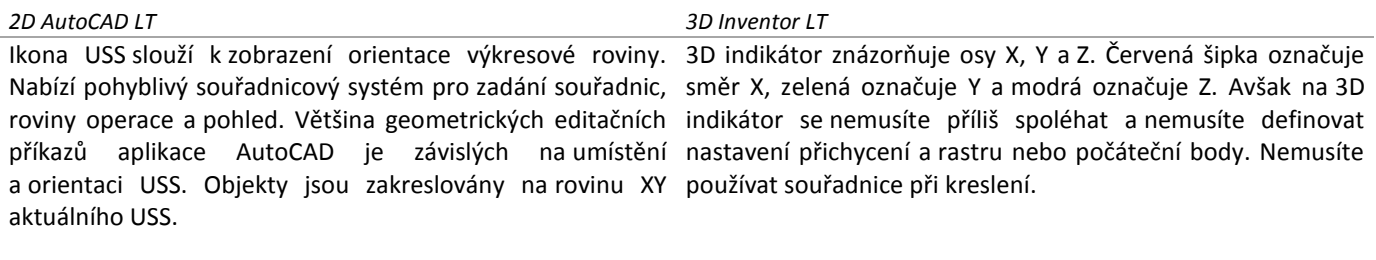

## **Typy souborů**

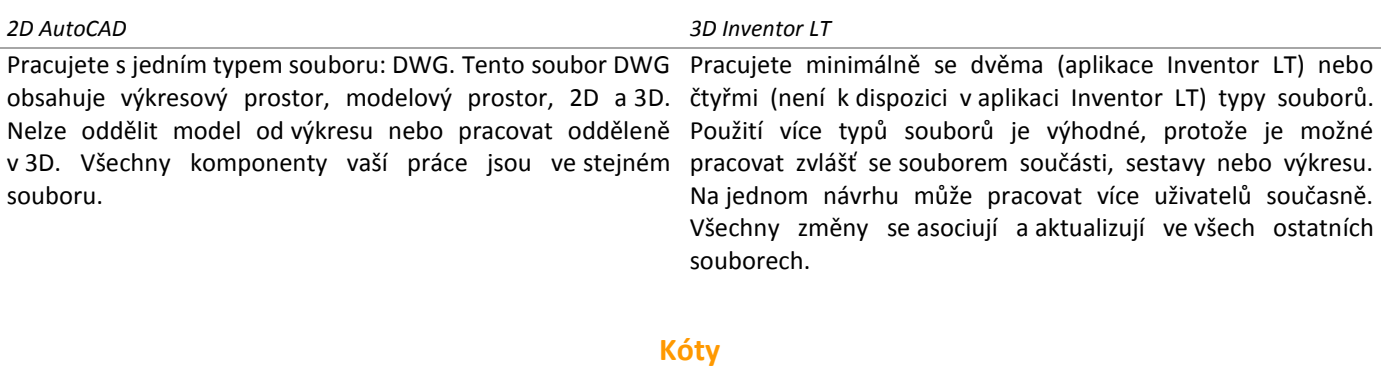

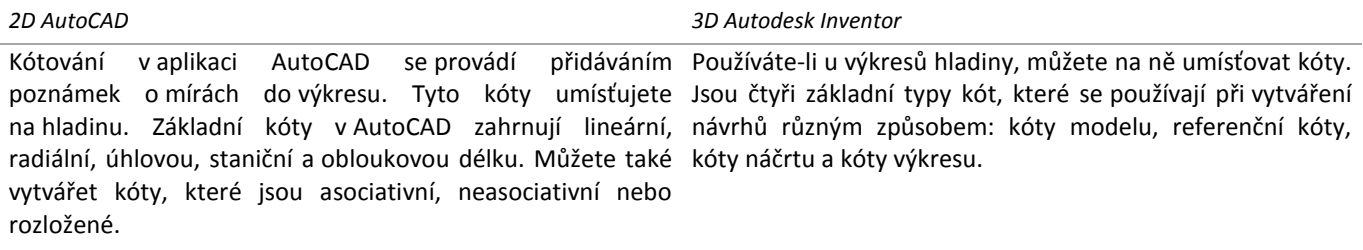

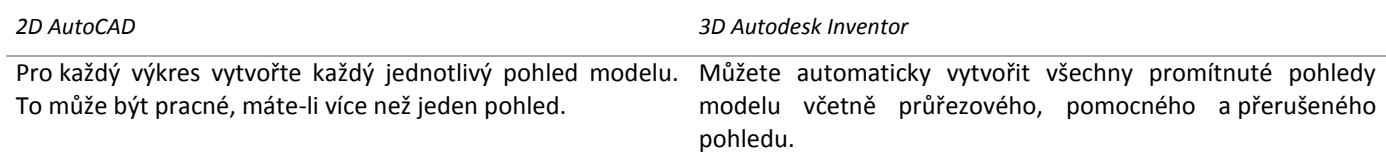

### **Pohledy**

### **Měřítko a zrcadlení**

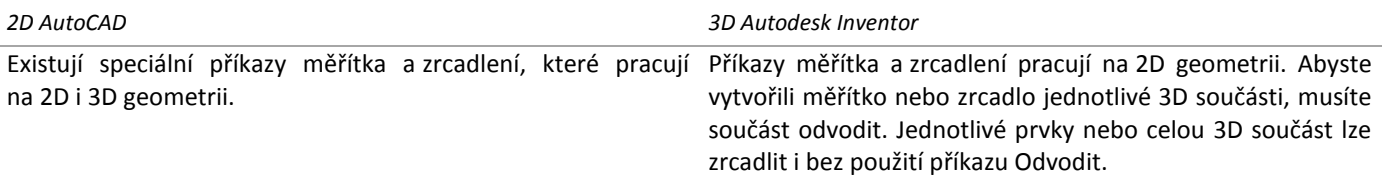

### **Volba a uzly**

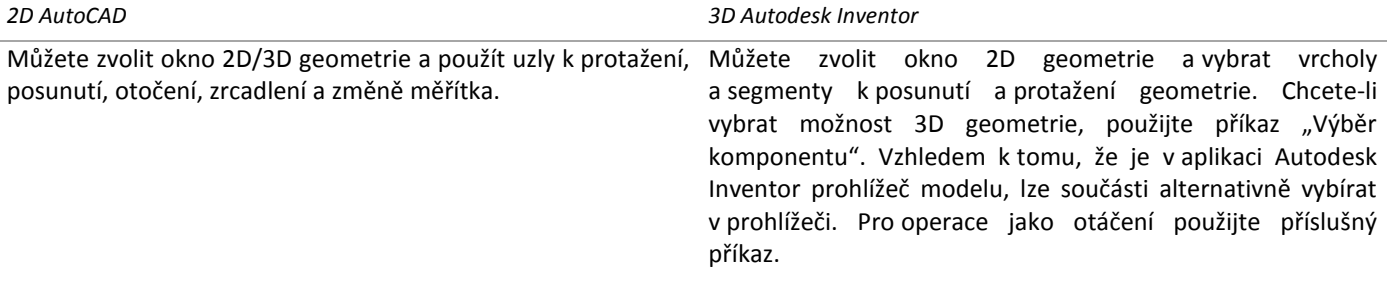

### **Styly a hladiny**

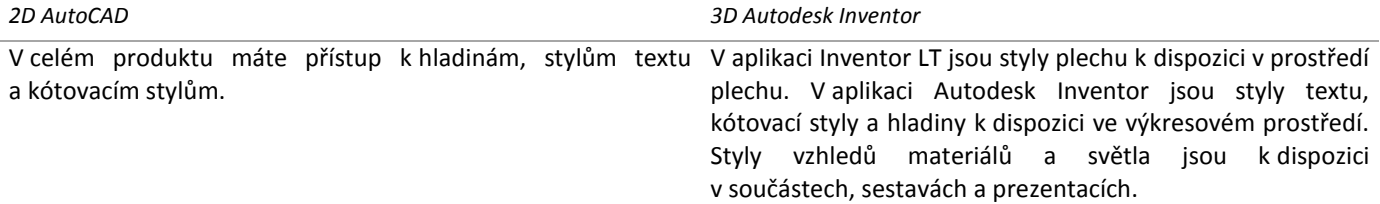

### **Tvorba geometrie**

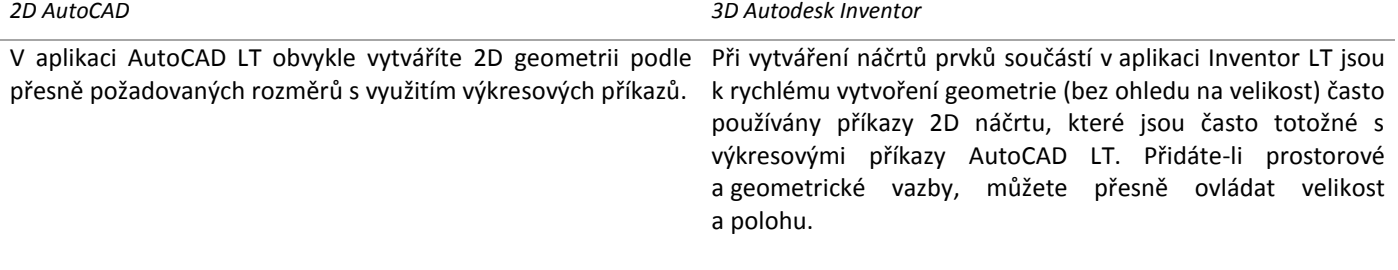

### **Editace geometrie**

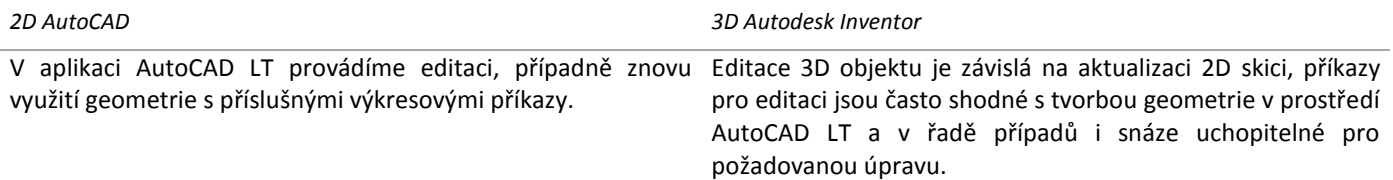

Více informací o přechodu na Inventor LT Suite: **[InventorLTsuite](http://help.autodesk.com/cloudhelp/2016/CSY/InventorLT-Help/files/GUID-4A22887D-AC04-47F7-A51B-39D115AC1995.htm)**

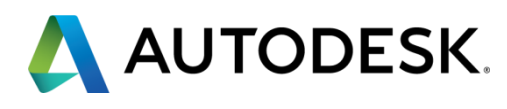

Autodesk Inventor LT and AutoCAD LT are registered trademarks or trademarks of Autodesk, Inc., and/or its subsidiaries and/or affiliates in the USA and/or other countries. All other brand names, product names, or trademarks belong to their respective holders. Autodesk reserves the right to alter product and services offerings, and specifications and pricing at any time without notice, and is not responsible for typographical or graphical errors that may appear in this document. © 2015 Autodesk, Inc. All rights reserved.